Michael Knorrenschild

# Mathematik für Ingenieure 1 Grundlagen im Bachelorstudium

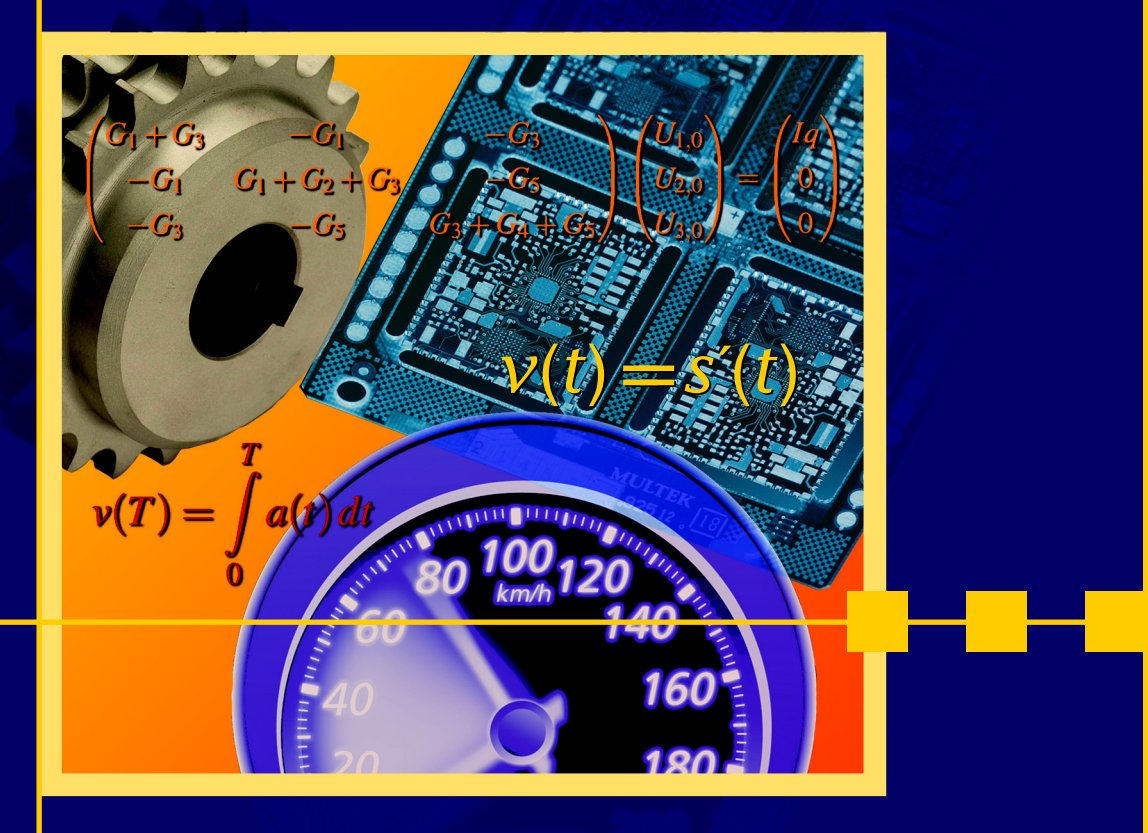

fv

**HANSER** 

## **Inhaltsverzeichnis**

**1 Grundlagen (Steilkurs)** 

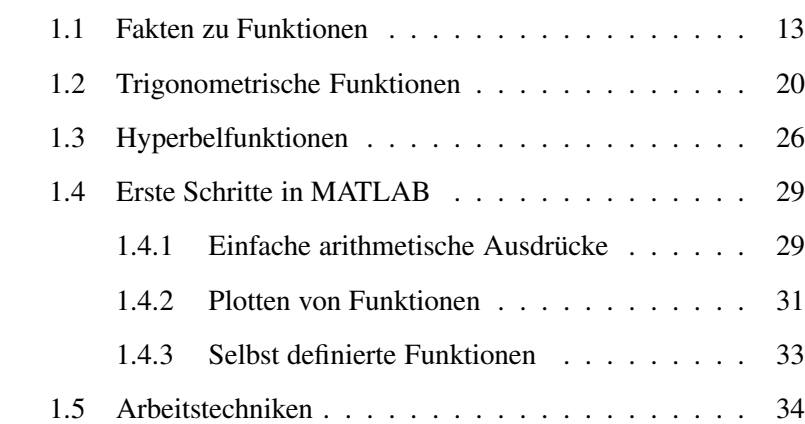

**2 Erste Begegnung mit dem Unendlichen**

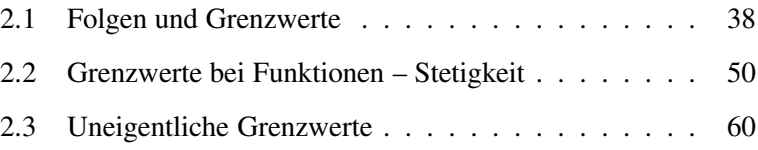

**3 Polynome und rationale Funktionen**

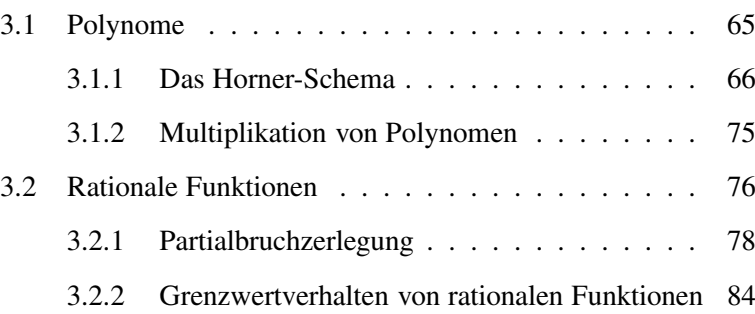

**4 Vom Reellen zum Komplexen** 4

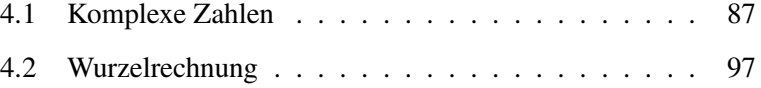

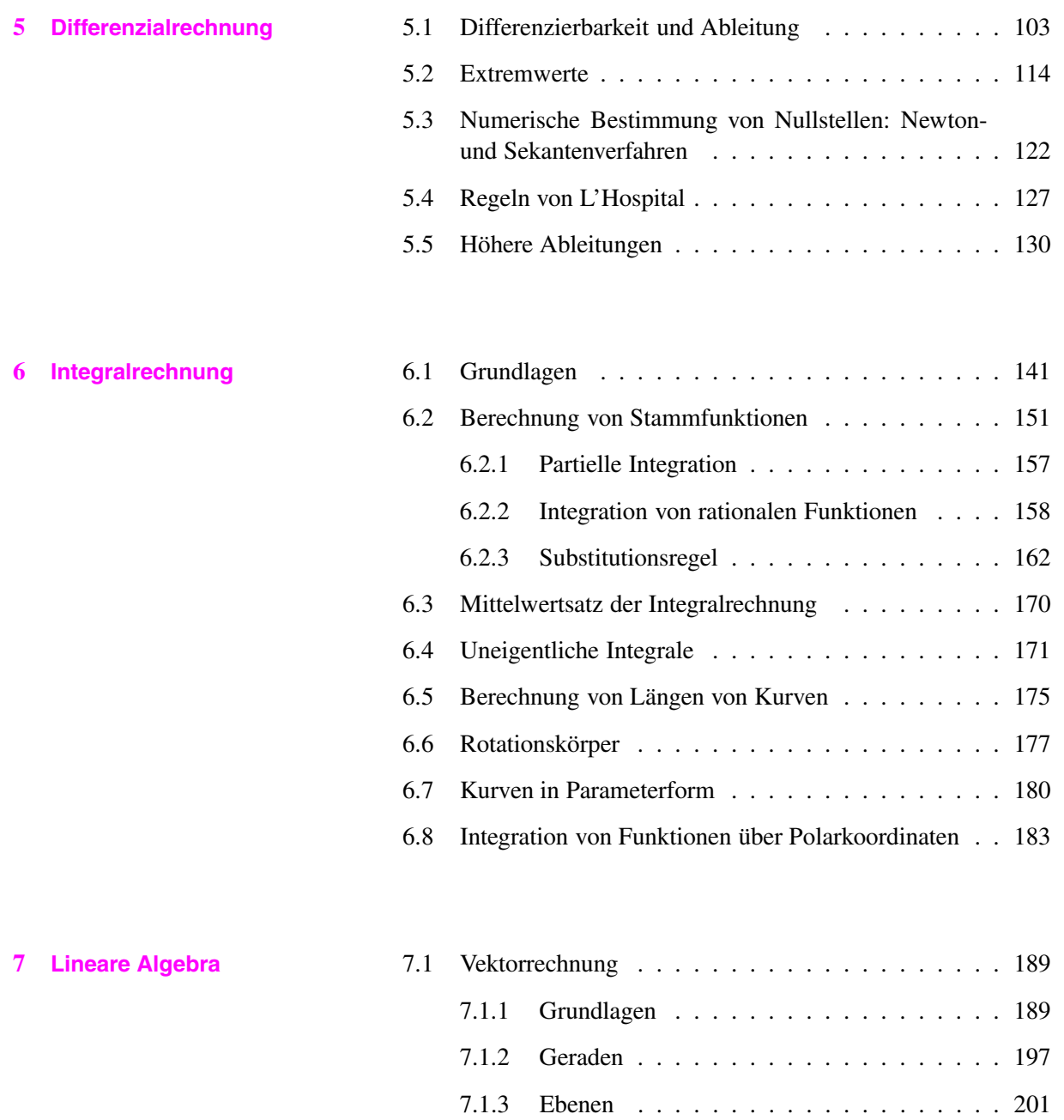

7.1.4 Abstandsberechnungen . . . . . . . . . . . . 209

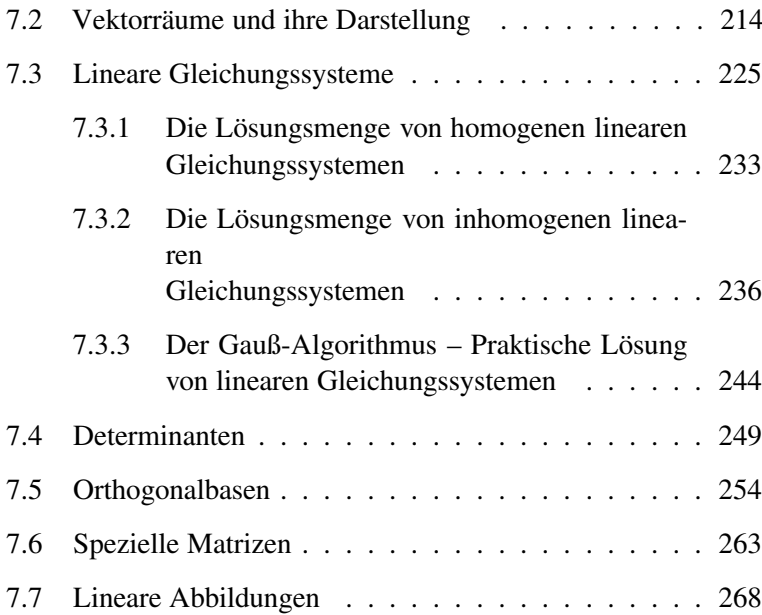

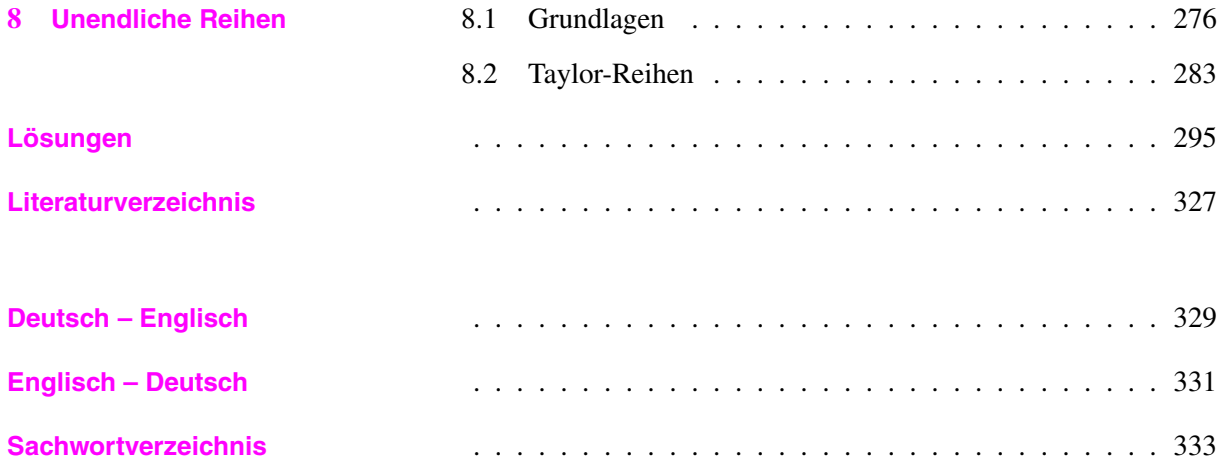

## **Liste der Anwendungen**

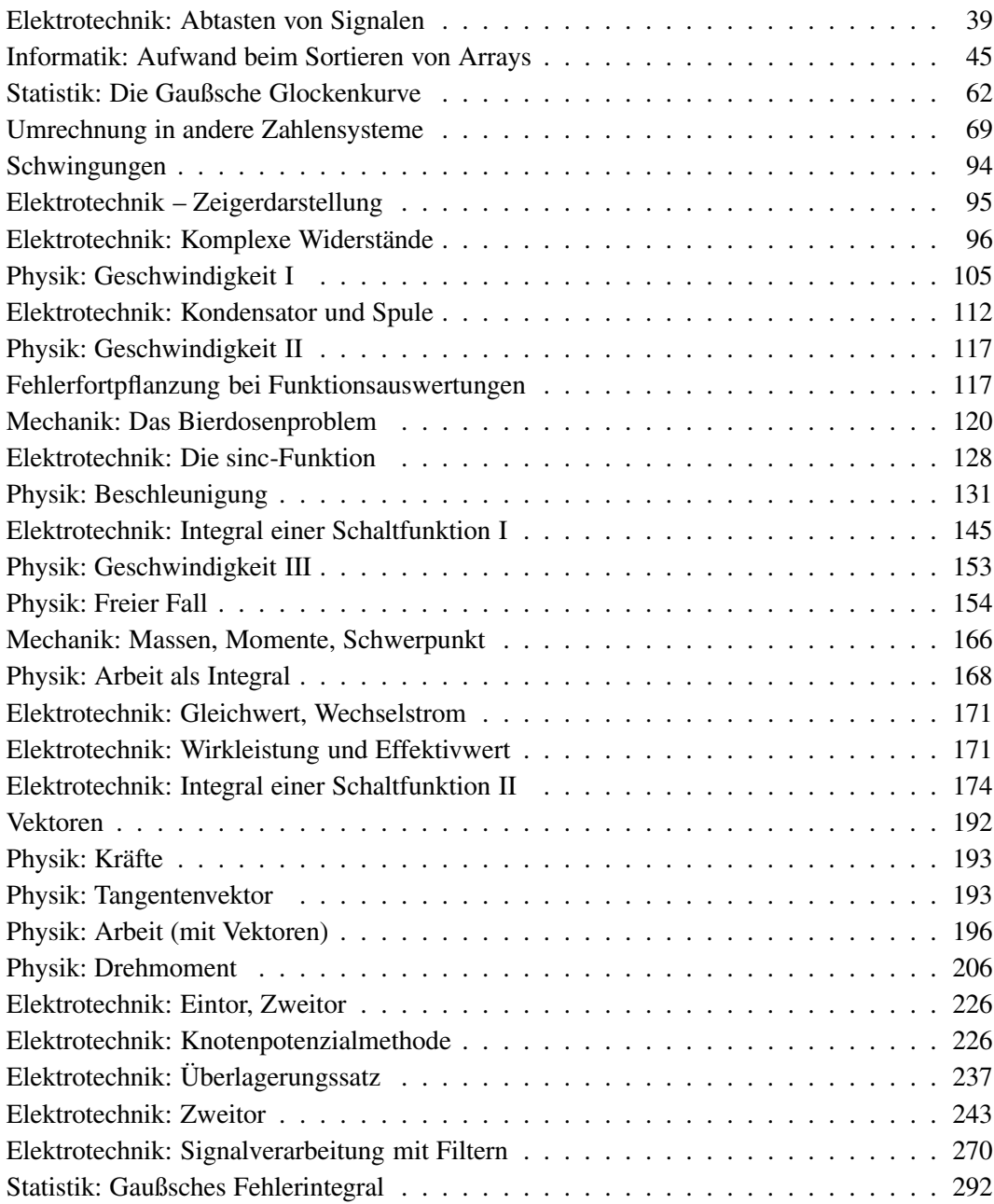

## **Liste der MATLAB-Beispiele**

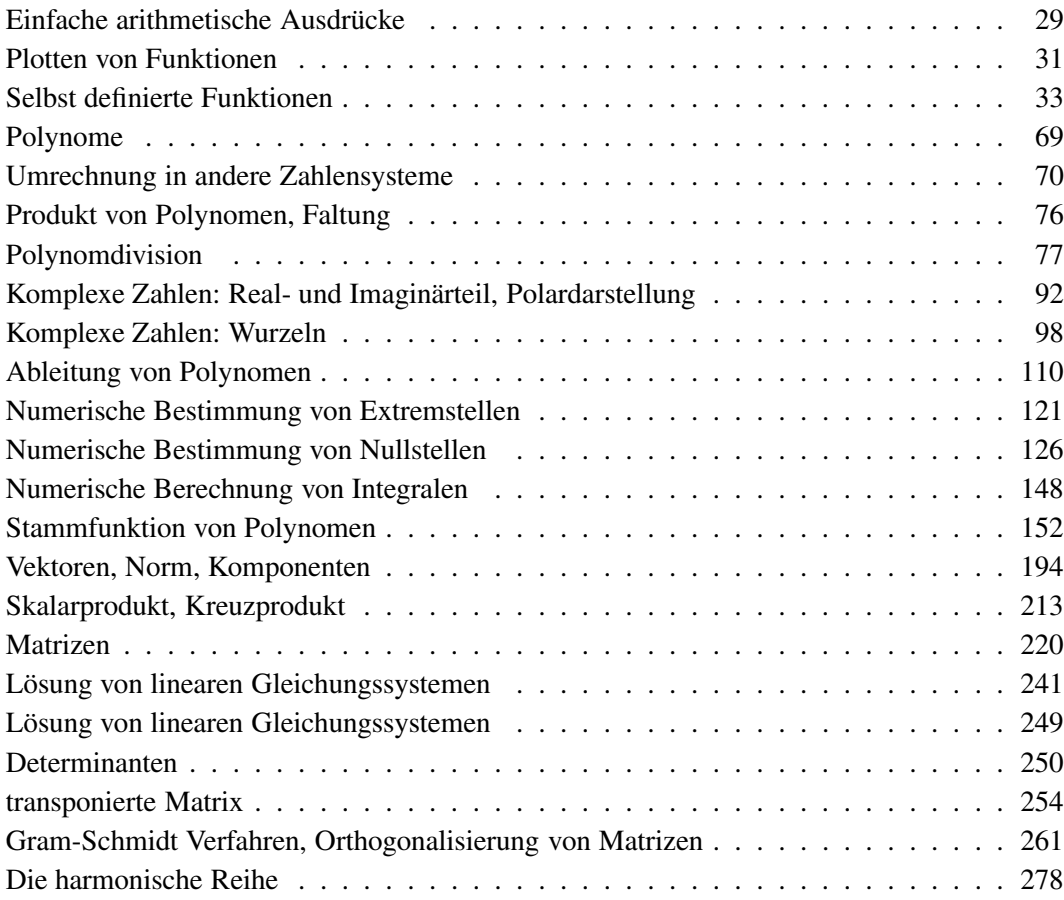

## **1 Grundlagen (Steilkurs)**

Wir beginnen mit einer sehr gerafften Zusammenstellung von wichtigen Fakten. Dass Sie den Schulstoff beherrschen, wird vorausgesetzt. Ohne diese Vorarbeit werden Sie an diesem Buch – und an keinem anderen Mathematik-Buch, an keiner Vorlesung und Übungsstunde Freude haben. Und ohne Freude lernt es sich schlecht.

Die Mehrzahl der Begriffe in diesem Kapitel sollten Ihnen deshalb bekannt vorkommen, oder mehr als das: Sie sollten damit vertraut sein. Sie finden daher hier auch keine größeren Beispiele. Unabdingbar ist aber das Verständnis des Funktionsbegriffs, daher finden Sie hier nochmals die genauen Definitionen. Etwas ausführlicher wird es bei den hyperbolischen Funktionen, die nicht unbedingt in Schulen und Vorkurs behandelt werden.

Ein erster Einstieg in MATLAB gehört ebenfalls dazu. Weiter einige generelle Hinweise zum Herangehen an Aufgabenstellungen (nicht nur in der Mathematik), damit Sie, egal wie schwer oder leicht die Aufgabe ist, einen Einstieg finden. Mit diesen Hinweisen gehören Hindernisse wie "Ich wusste gar nicht, wie ich die Aufgabe anfangen sollte" der Vergangenheit an. Für den Start in die Lösung einer Aufgabe ist also gesorgt, und wie's danach weitergeht ist eine Übungssache.

### **1.1 Fakten zu Funktionen**

Eine **Funktion**  $f: X \longrightarrow Y$  (auch **Abbildung** genannt) ordnet jedem Element *x* ∈ *X* genau ein Element *y* ∈ *Y* zu. Die Menge *X* heißt dabei **Definitionsbereich**, *Y* heißt **Wertebereich**. Die wirklich getroffenen Bildpunkte bezeichnet man als **Bildmenge** von *f* und schreibt:

 $f(X) := \{ f(x) | x \in X \} = \{ y \in Y | \text{ es } g \text{ib} t x \in X \text{ mit } f(x) = y \}.$ Der Graph einer Funktion *f* ist die Menge

 $Graph(f) := \{ (x, f(x)) \mid x \in X \}$ 

Eine Funktion kann man auch notieren als  $f: x \mapsto f(x)$  und bezeichnet dabei *x* als die **Variable** (Veränderliche) und *f*(*x*) als den **Funktionswert an der Stelle** x.

Es ist unbedingt nötig, die Funktion *f* vom Funktionswert *f*(*x*) zu unterscheiden. Dies sind völlig verschiedene Objekte: *f* ist eine

### **Definition 1.1 Definition 1.1 Contract Contract Contract Contract Contract Contract Contract Contract Contract Contract Contract Contract Contract Contract Contract Contract Contract Contract Contract Contract Contrac**

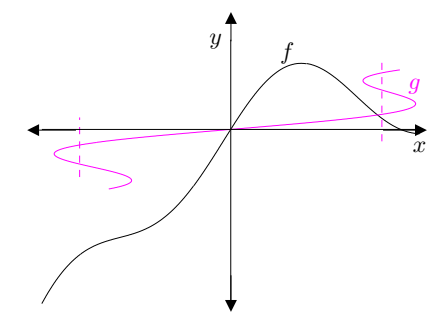

**Bild 1.1** Die schwarze Linie ist der Graph einer Funktion *f* , denn jedem *x* wird genau ein  $y = f(x)$  zugeordnet. Die rote Linie ist der Graph einer Zuordnung *g*, die keine Funktion ist, denn manchen *x* sind mehrere *y* zugeordnet.

Immer schön Funktion *f* (eine Zuordnung) und Funktionswert  $f(x)$  (meist eine Zahl) auseinanderhalten, um nicht unnötige Verwirrung zu schaffen.

Umkehrbarkeit von Funktionen **Definition 1.2**

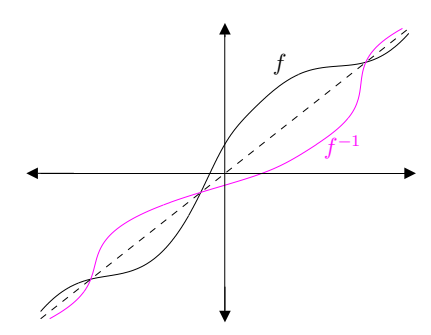

**Bild 1.2** Die Graphen von Funktion und Umkehrfunktionen sind symmetrisch zur Winkelhalbierenden.

Umkehrfunktion  $f^{-1}$  nicht mit Kehrwert  $\frac{1}{f}$  verwechseln. Bei Funktionswerten dagegen hilft genaues Lesen: *f* −1 ist der Wert der Umkehrfunktion an der Stelle *x*, während  $(f(x))^{-1}$  der Kehrwert von  $f(x)$  ist.

Komposition von Funktionen **Definition 1.3**

Zuordnung,  $f(x)$  ist (meist) eine Zahl. In vielen Büchern findet man Formulierungen wie  $\dots$  eine Funktion  $f(x)$ ... ", was, genau genommen, Unsinn ist. Diese saloppe Formulierung ist in Ordnung, wenn jeder weiß, was gemeint ist, führt aber in anderen Situationen zu Unklarheiten und Missverständnissen.

Sei  $f: X \longrightarrow f(X)$  und  $M \subseteq X$ . *f* heißt **umkehrbar** auf *M*, wenn jedes  $y \in f(M)$  nur genau einmal getroffen wird, d. h.

für alle  $x_1, x_2 \in M$  gilt:  $f(x_1) = f(x_2) \Longrightarrow x_1 = x_2$ .

Die Abbildung, die jedem Bildpunkt *f*(*x*) das dann eindeutige *x* zuordnet, heißt **Umkehrfunktion**  $f^{-1}: f(M) \longrightarrow M$ .

Ob jedes *y* nur einmal getroffen wird, sieht man, indem man versucht, die Gleichung  $y = f(x)$  nach *x* aufzulösen. Gelingt dies äquivalent und in eindeutiger Weise, so gibt es zu jedem *y* nur genau ein *x*, das *y* wird also nur einmal getroffen. Am Ende der Auflösung nach *x* steht auf der anderen Seite der Gleichung *f* −1 (*y*).

### **Beispiel 1.1**

*f* gegeben durch  $f(x) = 5x + 7$  soll auf Umkehrbarkeit geprüft werden. Umstellung ergibt:

$$
y = 5x + 7 \iff x = \frac{1}{5}(y - 7)
$$

also ist *f* umkehrbar und die Umkehrfunktion  $f^{-1}$  hat die Funktionsvorschrift  $f^{-1}(x) = 0.2(x-7)$ .  $\blacksquare$ 

Hat man zwei Funktionen *f* und *g*, so bezeichnet man mit *f* ◦*g* die Komposition (Hintereinanderausführung) der Funktionen. Es ist dann

$$
(f \circ g)(x) = f(g(x)).
$$

Sind *f* und *g* umkehrbar, ist auch *f* ◦ *g* umkehrbar und es gilt:

$$
(f \circ g)^{-1}(x) = (g^{-1} \circ f^{-1})(x) = g^{-1}(f^{-1}(x)).
$$

Die Komposition *f* ∘ *g* kann nur gebildet werden, wenn die Bildmenge von *g* im Definitionsbereich von *f* liegt. Bei *f* ◦ *g* wird zuerst *g* angewandt und danach *f* . Entsprechend gilt bei den Umkehrfunktionen: Damit (*f* ◦ *g*) −1 existiert, muss die Bildmenge von *f*<sup>-1</sup> im Definitionsbereich von *g*<sup>-1</sup> liegen.

### **Beispiel 1.2**

 $f(x) = x^2$ ,  $g(x) = x + 4$ : Dann ist

$$
(f \circ g)(x)
$$
 =  $f(g(x)) = f(x+4) = (x+4)^2$   
\n $(g \circ f)(x)$  =  $g(f(x)) = g(x^2) = x^2 + 4$ 

*f* ist umkehrbar auf  $\mathbb{R}_{\geq 0}$ ,  $f^{-1}(x) = \sqrt{x}$ . *g* ist umkehrbar auf  $\mathbb{R}$ ,  $g^{-1}(x) = x - 4$ , also gilt:

$$
(f \circ g)^{-1}(x) = (g^{-1} \circ f^{-1})(x) = \sqrt{x-4}
$$
 für alle  $x \in \mathbb{R}_{\geq 0}$   
\n $(g \circ f)^{-1}(x) = (f^{-1} \circ g^{-1})(x) = \sqrt{x-4}$  für alle  $x \in \mathbb{R}_{\geq 4}$ 

Sei  $D \subseteq \mathbb{R}$ ,  $f : D \longrightarrow \mathbb{R}$ .

• *f* heißt **streng monoton steigend**, wenn für alle *x*, *y* gilt

 $x < y \Longrightarrow f(x) < f(y)$ .

• *f* heißt **monoton steigend**, wenn für alle *x*, *y* gilt

 $x < y \Longrightarrow f(x) \leq f(y)$ .

• *f* heißt **streng monoton fallend** wenn für alle *x*, *y* gilt

 $x < y \Longrightarrow f(x) > f(y)$ .

• *f* heißt **monoton fallend**, wenn für alle *x*, *y* gilt

 $x < y \Longrightarrow f(x) \geq f(y)$ .

**Definition 1.4** Monotonie von Funktionen

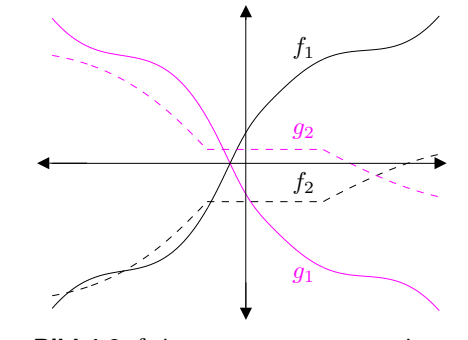

**Bild 1.3**  $f_1$  ist streng monoton steigend, *f*<sup>2</sup> monoton steigend, *g*<sup>1</sup> ist streng monoton fallend,  $g_2$  monoton fallend.

### Translation, Verschiebung **Definition 1.5**

Die Abbildung  $t_d$ :  $x \mapsto x + d$  heißt **Translation** (Verschiebung) um (die Konstante) *d*.

schiebung des Graphen von *f* in horizontaler oder vertikaler Richtung.

Translationen bewirken eine Ver- Die Abbildung *t<sup>d</sup>* an sich ist simpel; interessant wird es, wenn sie mit anderen Funktionen zusammenkommt:

 $f \circ t_d$ : Hier wirkt sich die Translation in *x*-Richtung aus.

 $(f \circ t_d)(x) = f(x + d)$ , siehe Bild 1.4(a).

*t<sup>d</sup>* ◦ *f* : Hier wirkt sich die Translation in *y*-Richtung aus.  $(t_d \circ f)(x) = f(x) + d$ , siehe Bild 1.4(d).

### Skalierung **Definition 1.6**

Die Abbildung  $s_c$ :  $x \mapsto cx$  heißt **Skalierung** um (den konstanten Faktor) *c*.

chung oder Dehnung des Graphen von *f* um einen Faktor.

Skalierungen bewirken eine Stau- Auch eine Skalierung ist für sich selbst nicht sonderlich spannend und entfaltet erst ihre Wirkung im Zusammenspiel mit anderen Funktionen:

 $f \circ s_c$ : Hier wirkt sich die Skalierung in *x*-Richtung aus.

 $(f \circ s_c)(x) = f(cx)$ , siehe Bild 1.4(b).

*s<sup>c</sup>* ◦ *f* : Hier wirkt sich die Skalierung in *y*-Richtung aus.  $(s_c \circ f)(x) = c f(x)$ , siehe Bild 1.4(e).

### Spiegelung **Definition 1.7**

Die Skalierung *s* : *x* 7→ −*x* heißt **Spiegelung**.

gelung des Graphen von *f* an der *x*- bzw. *y*-Achse.

Spiegelungen bewirken eine Spie- Eine Spiegelung ist also nichts anderes als eine Skalierung um den Faktor −1. Sie heißt natürlich Spiegelung, weil etwas gespiegelt wird. In Kombination mit einer Funktion *f* wird nämlich der Graph von *f* gespiegelt und zwar

> *f*  $\circ$ *s*: Spiegelung an *y*-Achse:  $(f \circ s)(x) = f(-x)$ , siehe Bild 1.4(c) *s*◦ *f* : Spiegelung an *x*-Achse:  $(s \circ f)(x) = -f(x)$ , siehe Bild 1.4(f).

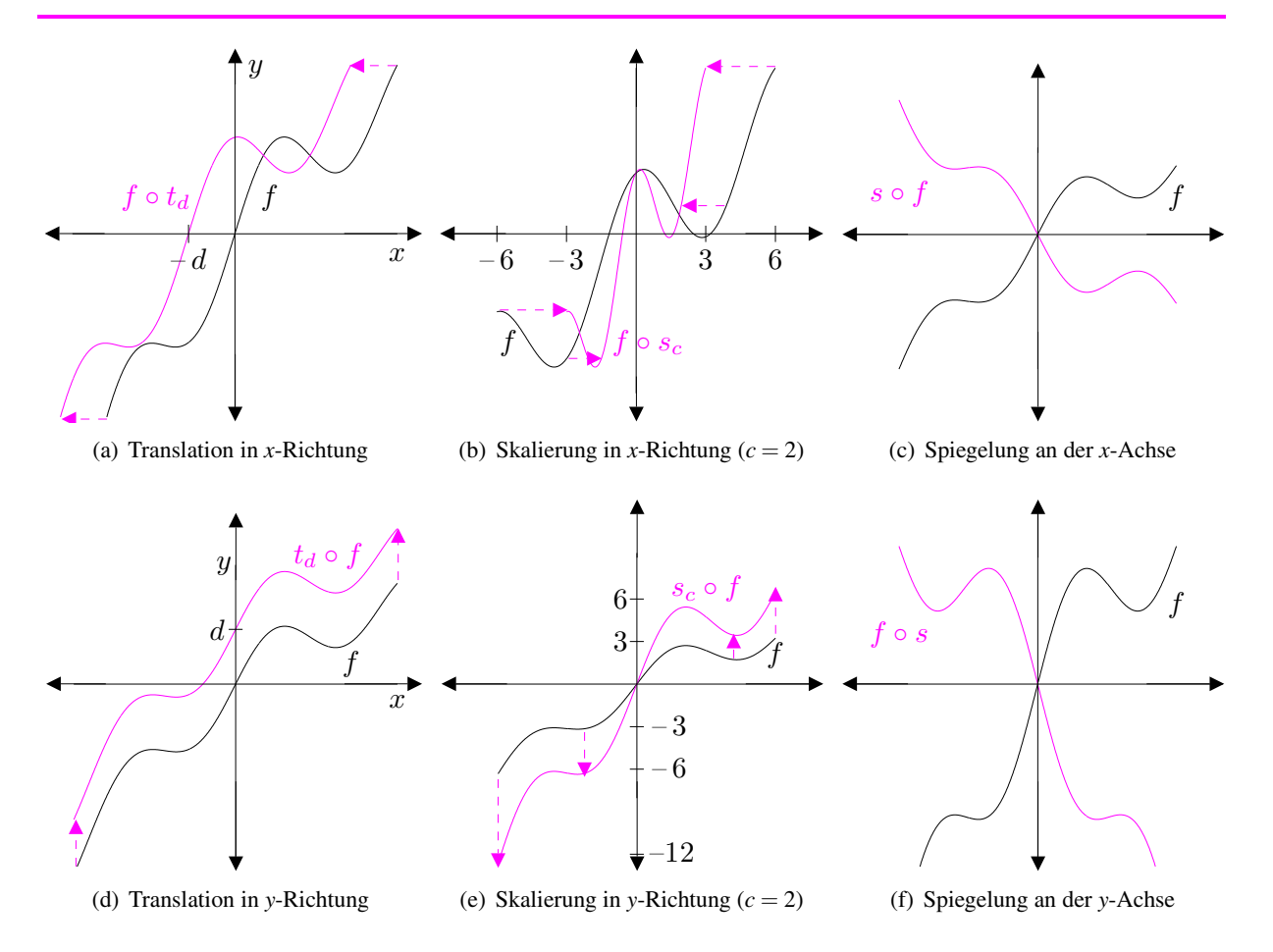

**Bild 1.4** Translation, Skalierung und Spiegelung: Auswirkungen am Graphen von *f*

**Definition 1.8 Polynom vom Grad** *n* 

Sei  $n \in \mathbb{N}_0$ ,  $a_0, a_1, \ldots, a_n \in \mathbb{R}$ ,  $a_n \neq 0$ . Dann heißt die Funktion *p* : ℝ → ℝ, definiert durch

$$
p(x) := a_0 + a_1 x + a_2 x^2 + \dots + a_n x^n = \sum_{i=0}^n a_i x^i
$$

**Polynom vom Grad**  $n$ . Die  $a_i$ ,  $i = 0, \ldots, n$  nennt man auch die **Koeffizienten** des Polynoms. Das Polynom  $p(x) = 0$  konstant heißt **Nullpolynom**.

## **Sachwortverzeichnis**

Abbildung, 13 lineare, 268 Ableitung, 104 höhere, 130 absolut konvergent, 279 Absolutbetrag, 89 absolutes Extremum, 115 Abstand Gerade-Ebene, 210 Gerade-Gerade, 212 Punkt-Ebene, 209 Punkt-Gerade, 211 Punkt-Punkt, 209 Additionstheorem für sin und cos, 22, 94 für sinh und cosh, 27 für tan, 23 Algorithmus, 45 Amplitude, 22 Arbeit, 168, 196 Arbeitsintegral, 168 arccos, 24 arccot, 24 arcsin, 24 arctan, 24 Argument, 90 Asymptote, 61

Basis, 217 Beschleunigung, 131 beschränkt, 40, 57 Bierdosenproblem, 120 Bildmenge, 13 Bisektion, 59 Bogenlänge, 185 Bogenlänge von Kurven, 176, 181

 $C^0(I)$ , 131  $C^n(I)$ , 131 *C* <sup>∞</sup>(*I*), 131 Cauchy-Schwarzsche Ungleichung, 196 Cauchyscher Hauptwert, 174 cosh, 26 coth, 26 Cramersche Regel, 251

Definitionsbereich, 13 Determinante, 250 Dezimalzahl, 69 Differenzenquotient, 103 Differenzialrechnung, 103 differenzierbar, 104 Dimension, 219 direkte Verfahren, 244 Drehmoment, 166, 206 Drehung, 264 Dreiecksungleichung, 90, 194 Dualzahl, 69

### Ebene

Koordinatenform, 202 Normalenform, 202 Parameterdarstellung, 201 Einheitsmatrix, 220 Einheitsvektor, 195, 218 Einheitswurzel, 99 Eintor, 226 Ellipsensektor, 183 Entwicklungspunkt, 284 Erzeugnis, 214 Eulersche Formel, 91 Eulersche Zahl, 49 Extremum, 115 Extremwerte, 114

Faltung, 76 Federkonstante, 168, 169 Fehler, absoluter, 117 Fehlerfortpflanzung, 117 Fehlerintegral, Gaußsches, 292 Folge, 38 monotone, 39 freier Fall, 154 Fußpunkt, 209, 210 Fundamentalsatz der Algebra, 99 Funktion, 13 gerade, 18 monoton fallende, 15 monoton steigende, 15 periodische, 21 rationale, 18 streng monoton fallende, 15 streng monoton steigende, 15 ungerade, 18 Funktionswert, 13

Gauß-Algorithmus, 248 Gaußsche Glockenkurve, 62 Gaußsche Zahlenebene, 89 Gaußsches Fehlerintegral, 292 geometrische Folge, 38 geometrische Reihe, 277 geometrische Summenformel, 47 Gerade, Parameterdarstellung, 197 Geschwindigkeit, 105, 117, 153 Gleichungssystem homogenes lineares, 233 inhomogenes lineares, 233 lineares, 225 Gleichwert, 171 Glockenkurve, Gaußsche, 62 Gram-Schmidt-Verfahren, 258 Grenzwert, 41

harmonische Reihe, 278, 281 Hauptsatz der Integralrechnung, 146 Hauptwert, Cauchyscher, 174 Hookesches Gesetz, 168 Horner-Schema, 67 vollständiges, 74, 132 Householder-Matrix, 267

Hülle, lineare, 214 Hyperbel, 27

Imaginärteil, 88 Integral bestimmtes, 143 unbestimmtes, 142 uneigentliches, 171 Integralkriterium, 283 Integrationskonstante, 142 integrierbar, 143

Kettenregel, 112 Knotenpotenzialmethode, 227 Koeffizientenvergleich, 65 komplexe Zahlen, 88 konjugiert komplex, 89 konkav, 135 konvergent, 41 Konvergenzradius, 287 konvex, 135 Koordinaten, 219 Krümmungskreis, 136 Kraft, 193 Kreisfrequenz, 22 Kreuzprodukt, 204

Landau-Symbol, 44, 286 Leibnizkriterium, 283 Leibnizsche Sektorformel, 183 linear unabhängig, 217 Linearisierung, 122 Linearkombination, 214 linksgekrümmt, 135 linksseitig differenzierbar, 107 linksseitige Ableitung, 107 Logarithmus natürlicher, 19 Rechenregeln, 19

Maclaurinsche Reihe, 284 Mantelfläche, 179 Matrix, 220 inverse, 242 orthogonale, 261 reguläre, 233

singuläre, 233 symmetrische, 252 transponierte, 252 Maximum, 115 Median, 269 Minimum, 115 Mittelwertsatz der Differenzialrechnung, 117 der Integralrechnung, 170 Moivresche Formel, 94 Monotonie von Funktionen, 15

Newton, 105 Newton-Verfahren, 123 Norm, 193 Euklidische, 195 Normalenvektor, 202 Nullfolge, 41 Nullmatrix, 220 Nullpolynom, 17 Nullstelle, mehrfache, 72, 133 Nullvektor, 190

*O*(...), 44, 286 Oberfläche, 179 Obersumme, 143 orthogonal, 196 orthonormal, 257 Ortsvektor, 191

Parallelogramm Diagonalen, 200 Flächeninhalt, 206 Parallelotop, 207 Parameterform, 180 Partialbruchzerlegung, 78 Partielle Integration, 157 periodisch, 21 Permutationsmatrix, 265 Phasenwinkel, 22 Pol, 84 Polardarstellung, 90 Polarkoordinaten, 25, 90 Polstelle, 84 Polynom, 17, 65ff.

Koeffizienten, 17 Potenzreihe, 287 Produkt äußeres, 204 inneres, 195 Produktregel, 110 Projektionsmatrix, 266 Punktoperationen, 44 Pythagoras, 196 Quotientenkriterium, 279 Quotientenregel, 110 Rang, 223 Realteil, 88 Rechenregeln für Logarithmen, 19 rechte-Hand-Regel, 205 rechts-obere Dreiecksmatrix, 245 rechtsgekrümmt, 135 rechtsseitig differenzierbar, 107 rechtsseitige Ableitung, 107 Regeln von L'Hospital, 127 Reihe alternierende, 283 geometrische, 277 harmonische, 278, 281 Konvergenzkriterien, 279 Maclaurinsche, 284 rekursiv, 276 unendliche, 276 relatives Extremum, 115, 133 Restglied, Taylorsches, 285 Rotation, 264 Rotationskörper, 177 Rotationsmatrix, 264 Rückwärtseinsetzen, 245 Sarrussche Regel, 208 Sattelpunkt, 134 Satz des Pythagoras, 196 v. Maximum u. Minimum, 58 von Rolle, 116 von Taylor, 285

schließlich alle, 41 Schnittwinkel, 109 Schwerpunkt, 168 Schwingung, 22, 94 Sekantenverfahren, 125 senkrecht, 196 sinc-Funktion, 128 sinh, 26 Skalarprodukt, 195 Skalierung, 16 Sortieren, 45 Spaltenraum, 223 Spat, 207 Spatprodukt, 207 Spiegelung, 16 Spirale archimedische, 184 logarithmische, 186 Stammfunktion, 141 Standardbasis, 218 stetig, 52 stetig ergänzbar, 54, 84, 290 stückweise stetig, 144 Substitutionsregel, 162

Superpositionsprinzip, 237 Tangente, 104 Tangentenvektor, 193 tanh, 26 Taylor-Reihe, 284 Taylorpolynom, 284 Teilraum, *siehe* Unterraum Translation, 16 Trapezregel, 148 Übertragungssatz, 237 umkehrbar, 14 Umkehrfunktion, 14, 60 Umrechnung, 69 uneigentlicher Grenzwert, 60

Ungleichung, Cauchy-Schwarzsche, 196 Unterraum, 214 Untersumme, 143

Variable, 13 Vektor, 190 Vektorprodukt, 204 Vektorrechnung, 189 Vergleichskriterium für uneigentliche Integrale, 175 für unendliche Reihen, 279 Verschiebung, 16 Volumen, 178

Wechselspannung, 171 Wechselstrom, 171 Wendepunkt, 136 Wertebereich, 13 windschief, 213 Wirkleistung, 171 Wurzel, 97 Wurzelkriterium, 280

Zahl

Eulersche, 19, 49 komplexe, 88 Zeigerdarstellung, 95 Zerlegung äquidistante, 142 Zerlegung eines Intervalls, 142 Zweitor, 226, 243 Zwischenwertsatz, 58 Zykloide, 181